### 讲诚信 懂规矩 守纪律 清风辽宁政务窗口

办事不找关系圖用权不图好处

# 办事不找关系指南

沈阳市苏家屯区工业和信息化局

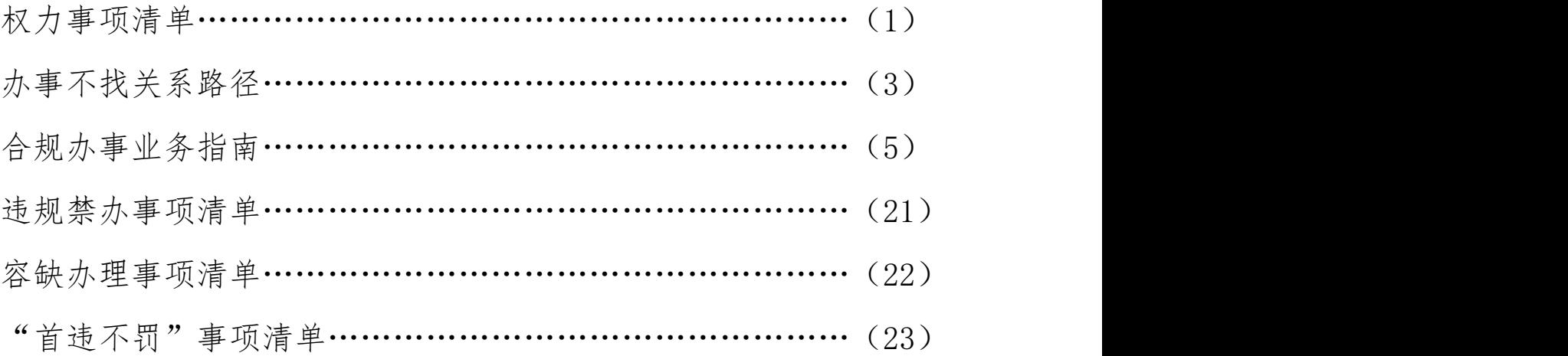

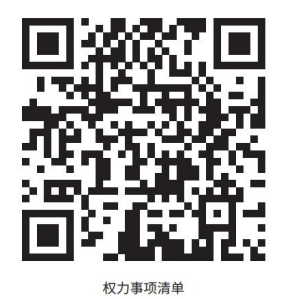

权力事项清单

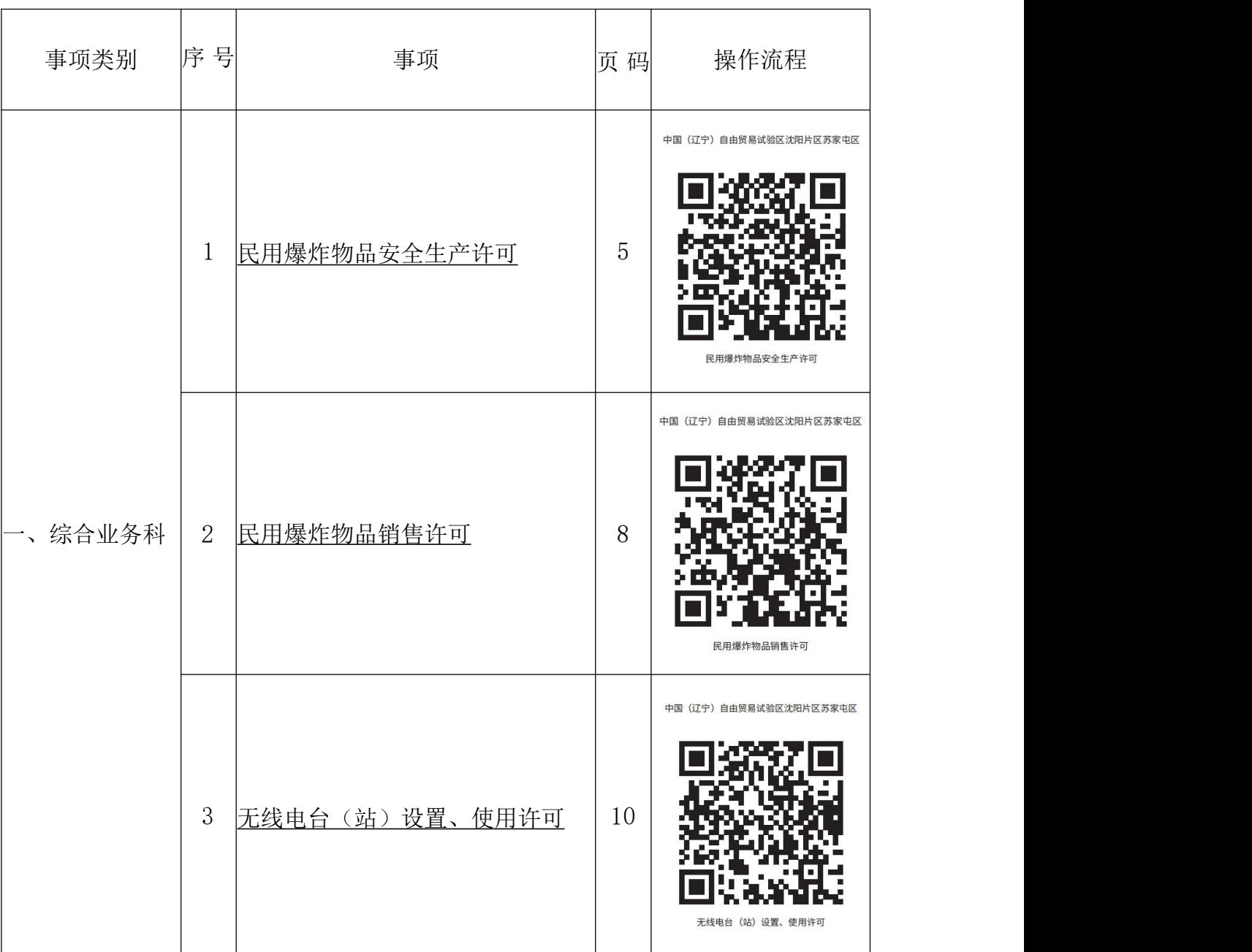

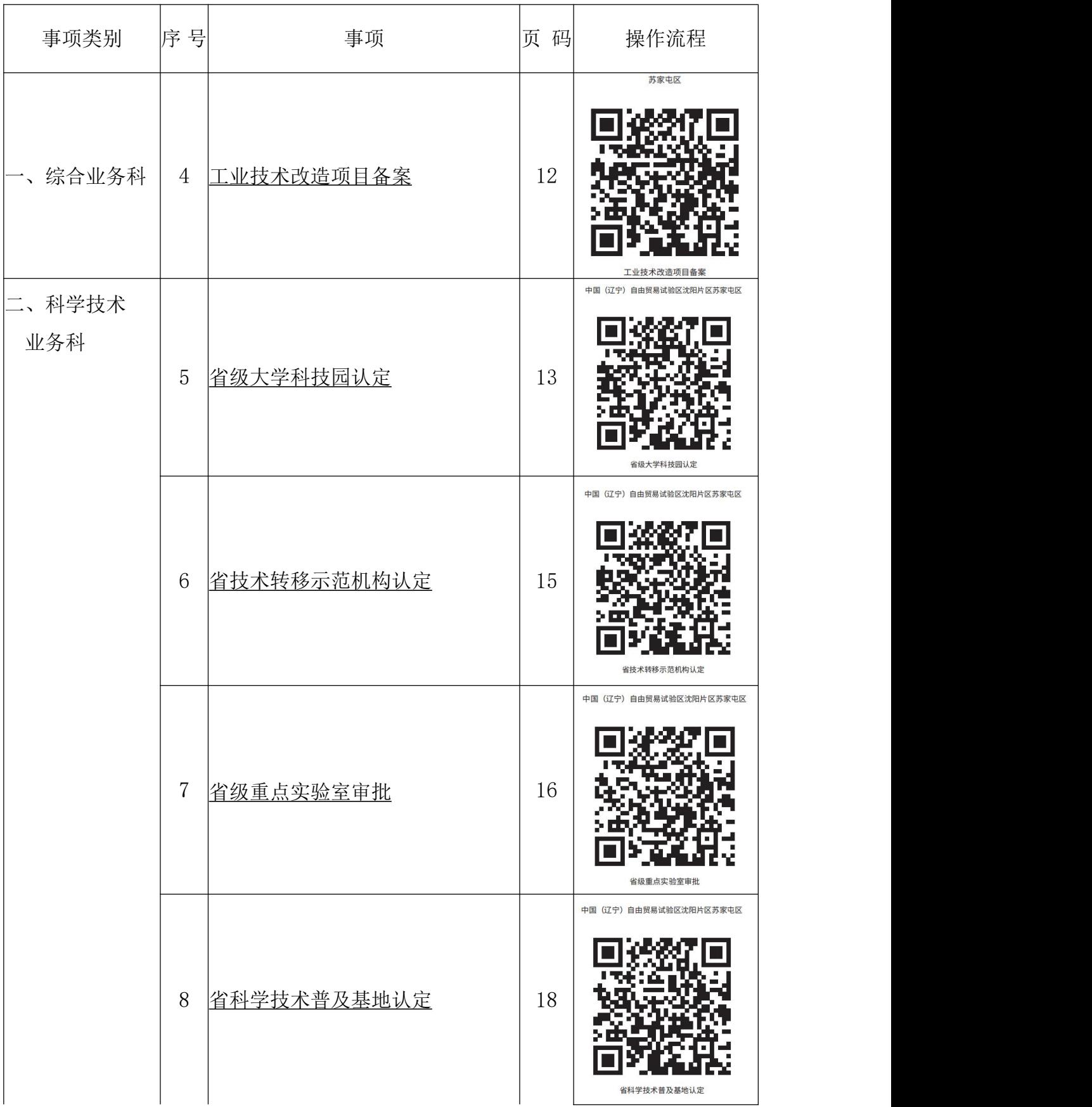

### 办事不找关系路径

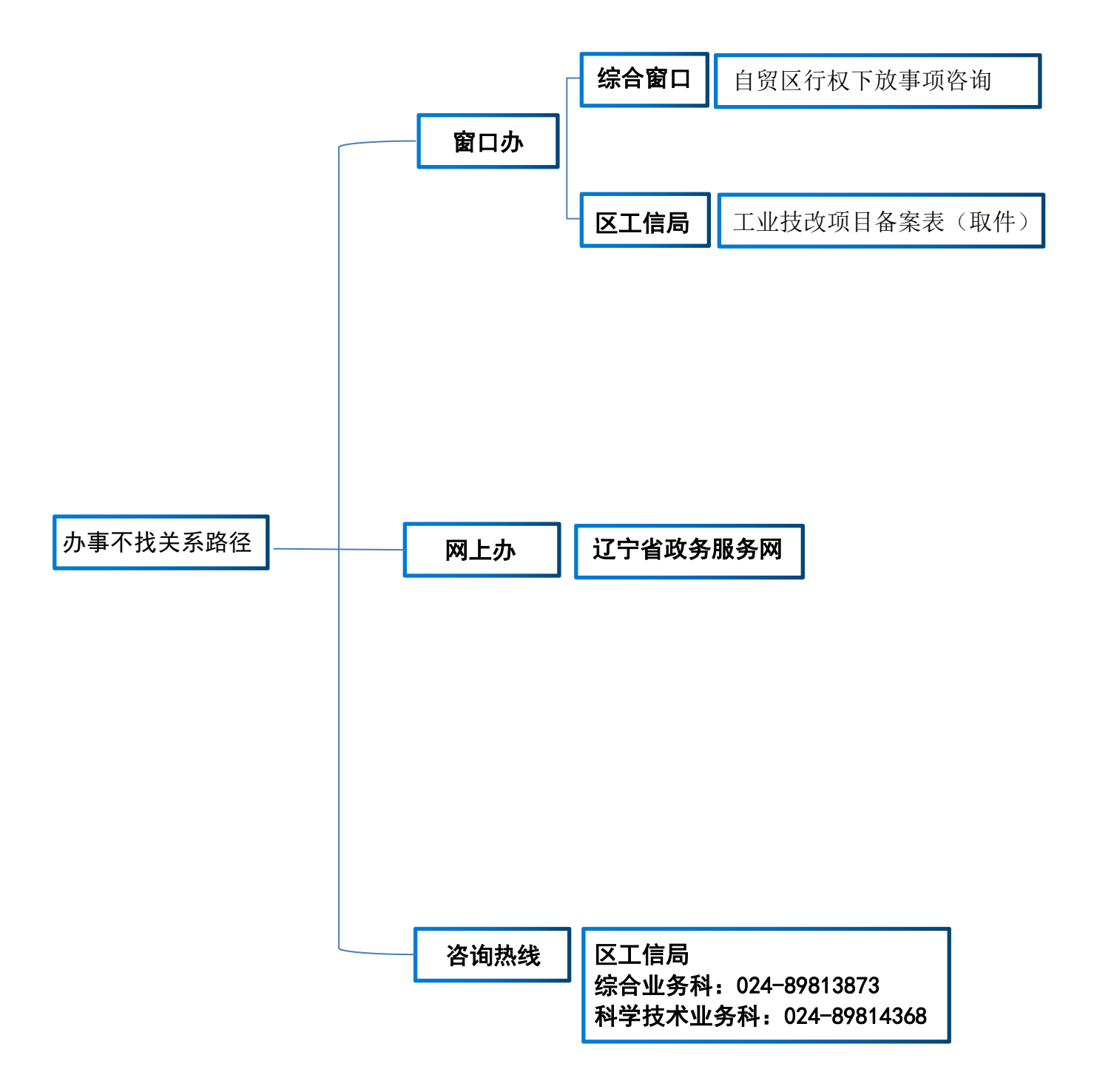

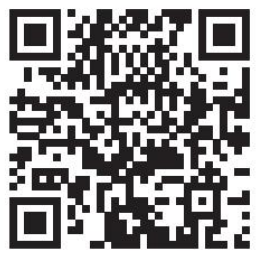

办事地点

### 办事地点

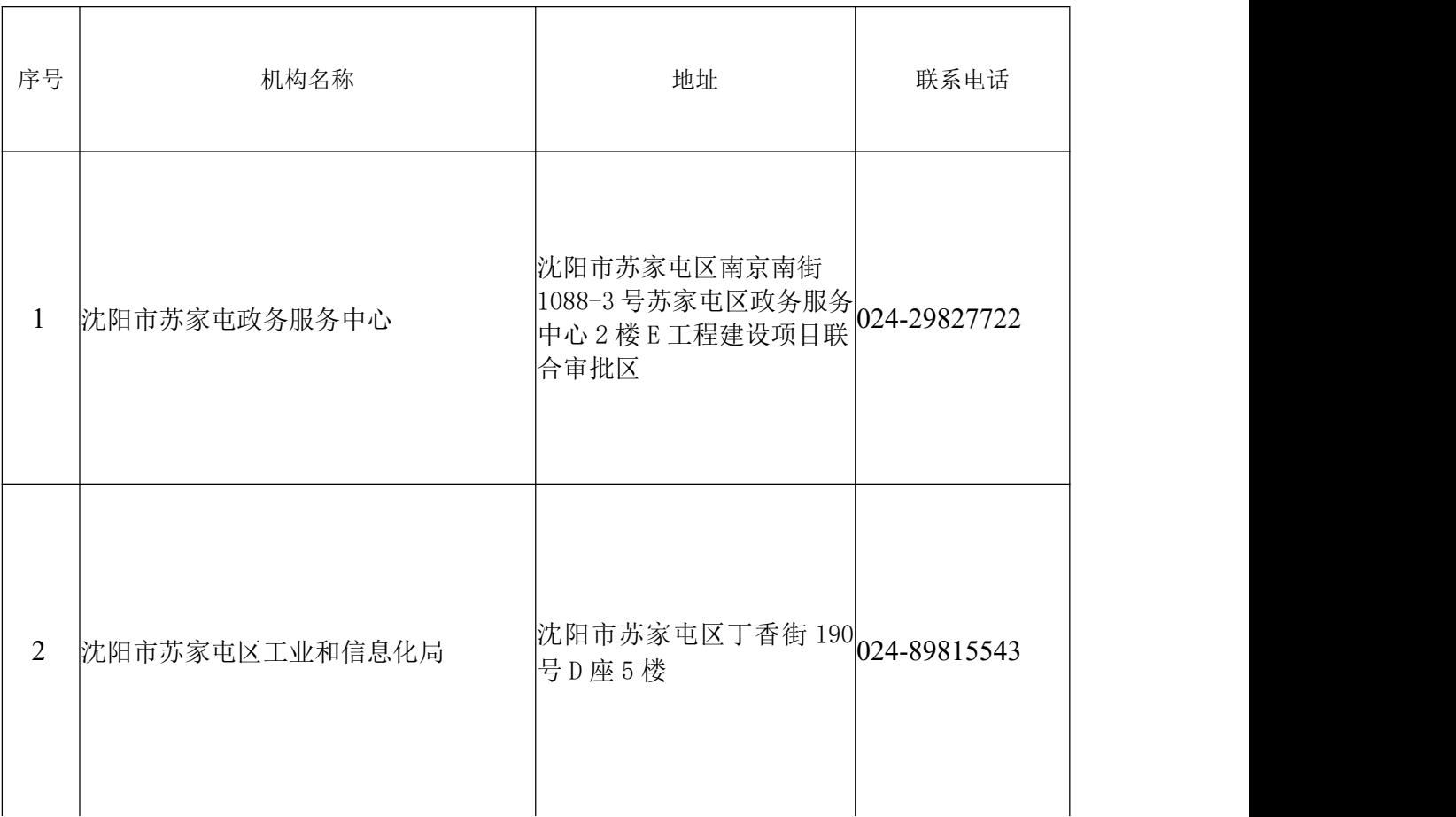

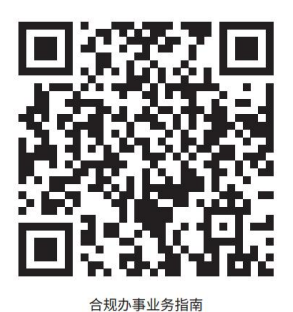

### 合规办事业务指南

一、综合业务科

#### <span id="page-6-0"></span>1.民用爆炸物品安全生产许可

#### 适用范围:

企业注册地、税务登记地和实际生产经营地在自贸区沈阳片区规 划范围内的在中国(辽宁)自由贸易试验区沈阳片区苏家屯区管辖内 开展。

以上范围内,已取得《民用爆炸物品生产许可证》的企业。

**依据: 2008年 - 2008年 - 2008年 - 2008年 - 2008年 - 2008年 - 2008年 - 2008年 - 2008年 - 2008年 - 2008年 - 2008年 - 2008年 - 200** 

《民用爆炸物品安全管理条例》(2006 年 5 月 10 日国务院令第 466 号,2014 年 7 月 29 日予以修订)

《民用爆炸物品安全生产许可实施办法》(2015 年工业和信息 化部令第 30 号)

#### 1.1 需提供要件

材料样件可点击如下网址查看:

[https://center.lnzwfw.gov.cn/api/web/matter/getContent?id=c](https://center.lnzwfw.gov.cn/api/web/matter/getContent?id=c9b7d807-9f89-4fee-9853-cf0ff8985972)

[9b7d807-9f89-4fee-9853-cf0ff8985972](https://center.lnzwfw.gov.cn/api/web/matter/getContent?id=c9b7d807-9f89-4fee-9853-cf0ff8985972)

或登录[辽宁省政务服务网](https://center.lnzwfw.gov.cn/api/web/matter/getContent?id=c9b7d807-9f89-4fee-9853-cf0ff8985972) (lnzwfw.gov.cn),搜索"民用爆炸物 品安全生产许可",查看。

○<sup>1</sup> 《民用爆炸物品安全生产许可证》申请文件(申请人自备)

○<sup>2</sup> 《民用爆炸物品安全生产许可证申请审批表》(申请人自备)

○<sup>3</sup> 市、县(含县级市、区)级民爆行业主管部门出具的书面意 见(政府部门核发)

○<sup>4</sup> 《民用爆炸物品生产许可证》(政府部门核发)

○<sup>5</sup> 全员安全生产责任制、安全生产规章制度和操作规程(申请 人自备)

○<sup>6</sup> 安全生产费用提取和使用明细表及主要安全投入发票(申请 人自备)

○<sup>7</sup> 设置安全生产管理机构,配备专职安全生产管理人员,并具 有从事安全生产管理的注册安全工程师(申请人自备)

○<sup>8</sup> 主要负责人和安全生产管理人员经过民用爆炸物品安全生产 培训并考核合格(申请人自备)

○<sup>9</sup> 特种作业人员经有关业务主管部门考核合格,取得特种作业 操作资格证书(政府部门核发)

○<sup>10</sup> 生产作业人员通过有关民用爆炸物品基本知识的安全生产教 育和培训,并经考试合格取得上岗资格证书(申请人自备)

○<sup>11</sup> 依法参加工伤保险,为从业人员交纳保险费(申请人自备)

○<sup>12</sup> 厂房、库房、作业场所和安全设施、设备、工艺、产品符合 有关安全生产法律、法规和《民用爆破器材工程设计安全规范》

(GB50089)、《民用爆炸物品生产、销售企业安全管理规程》(GB28263) 等标准和规程的要求;现场混装作业系统还应当符合《现场混装炸药 生产安全管理规程》(WJ9072)的要求(申请人自备)

○<sup>13</sup> 具有职业危害防治措施,并为从业人员配备符合国家标准或 者行业标准的劳动保护用品(申请人自备)

○<sup>14</sup> 具有民用爆炸物品安全评价机构出具的结论为"合格"、"安 全风险可接受"或者"已具备安全验收条件"的安全评价报告(申请 人自备)

○<sup>15</sup> 重大危险源检测、评估、监控措施,重大危险源备案证明(申 请人自备)

○<sup>16</sup> 生产安全事故应急预案和备案证明(申请人自备)

○<sup>17</sup> 防雷装置检测报告(申请人自备)

#### 1.2 办理路径

○<sup>1</sup> 窗口办:沈阳市苏家屯区南京南街 1088-3 号苏家屯区政务服 务中心 2 楼 E 工程建设项目联合审批区

○<sup>2</sup> 网上办:沈阳政务服务网[:http://zwfw.shenyang.gov.cn](http://zwfw.shenyang.gov.cn)

○<sup>3</sup> 该事项为省级下放自贸区权限事项,我区目前尚未产生办件 量,暂无企业申办导航二维码。

#### 1.3 办理时限

法定时限:45 工作日

承诺时限:20 工作日

依法需要听证、招标、拍卖、检验、检测、检疫、鉴定、专家评 审、实地踏查等,所需时间不计算在审查期限内。

#### 1.4 温馨提示

为保障您便捷办理此项业务,建议您优先选择致电苏家屯区工信 局综合业务科(024-89813873),我们将为您提前登记备案,采取一 事一议的方式,对接省级部门办理。

#### <span id="page-9-0"></span>2.民用爆炸物品销售许可

#### 适用范围:

企业注册地、税务登记地和实际生产经营地在自贸区沈阳片区规 划范围内的在中国(辽宁)自由贸易试验区沈阳片区苏家屯区管辖内 开展。

以上范围内,民用爆破器材销售企业。

#### **依据: 2008年 - 2008年 - 2008年 - 2008年 - 2008年 - 2008年 - 2008年 - 2008年 - 2008年 - 2008年 - 2008年 - 2008年 - 2008年 - 200**

《民用爆炸物品安全管理条例》(2006 年 5 月 10 日国务院令第 466 号,2014 年 7 月 29 日予以修订)

《民用爆炸物品销售许可实施办法》(国防科工委令第 18 号, 2006 年 8 月 31 日公布)

#### 2.1 需提供要件

材料样件可点击如下网址查看:

[https://center.lnzwfw.gov.cn/api/web/matter/getContent?id=1](https://center.lnzwfw.gov.cn/api/web/matter/getContent?id=1dabd958-ebcd-422b-9d2c-6a244990a376) dabd958-ebcd-422b-9d2c-6a244990a376

或登录[辽宁省政务服务网](https://center.lnzwfw.gov.cn/api/web/matter/getContent?id=1dabd958-ebcd-422b-9d2c-6a244990a376) (lnzwfw.gov.cn),搜索"民用爆炸物 品销售许可",查看。

○<sup>1</sup> 民用爆炸物品销售许可申请文件(申请人自备)

○<sup>2</sup> 《民用爆炸物品销售许可证申请审批表》(申请人自备)

○<sup>3</sup> 地(市)、县级人民政府民用爆炸物品主管部门意见(政府 部门核发)

○<sup>4</sup> 可行性研究报告(申请人自备)

○<sup>5</sup> 民用爆炸物品安全评价机构出具的安全评价报告(申请人自 备)

○<sup>6</sup> 安全管理制度、岗位责任制度档案文件(申请人自备)

#### 2.2 办理路径

○<sup>1</sup> 窗口办:沈阳市苏家屯区南京南街 1088-3 号苏家屯区政务服 务中心 2 楼 E 工程建设项目联合审批区

○<sup>2</sup> 网上办:沈阳政务服务网[:http://zwfw.shenyang.gov.cn](http://zwfw.shenyang.gov.cn)

○<sup>3</sup> 该事项为省级下放自贸区权限事项,我区目前尚未产生办件 量,暂无企业申办导航二维码。

#### 2.3 办理时限

法定时限:30 工作日

承诺时限:10 工作日

依法需要听证、招标、拍卖、检验、检测、检疫、鉴定、专家评 审、实地踏查等,所需时间不计算在审查期限内。

#### 2.4 温馨提示

为保障您便捷办理此项业务,建议您优先选择致电苏家屯区工信 局综合业务科(024-89813873),我们将为您提前登记备案,采取一 事一议的方式,对接省级部门办理。

#### <span id="page-11-0"></span>3.无线电台(站)设置、使用许可

#### 适用范围:

企业注册地、税务登记地和实际生产经营地在自贸区沈阳片区规 划范围内的在中国(辽宁)自由贸易试验区沈阳片区苏家屯区管辖内 开展。

以上范围内,设置、使用无线电台(站)的机关、企事业单位。

此项对应《赋予辽宁自贸试验区各片区管委会第一批省级行政职 权》中的"无线电台(站)的设置、使用和电台呼号指配审批",但 未找到省级完全对应项,暂时参照"无线电台(站)设置、使用和电 台呼号指配批准(台站呼号)"办理。

#### **依据: 2008年 - 2008年 - 2008年 - 2008年 - 2008年 - 2008年 - 2008年 - 2008年 - 2008年 - 2008年 - 2008年 - 2008年 - 2008年 - 200**

《中华人民共和国无线电管理条例》(国务院、中央军事委员会 令第 128 号公布,国务院、中央军事委员会令第 672 号修订)

#### 3.1 需提供要件

材料样件可点击如下网址查看:

[https://center.lnzwfw.gov.cn/api/web/matter/getContent?id=a](https://center.lnzwfw.gov.cn/api/web/matter/getContent?id=a365ac25-54dc-4825-a1ff-ae8543baf583) 365ac25-54dc-4825-a1ff-ae8543baf583

或登录[辽宁省政务服务网](https://center.lnzwfw.gov.cn/api/web/matter/getContent?id=a365ac25-54dc-4825-a1ff-ae8543baf583) (lnzwfw.gov.cn),搜索"无线电台(站) 设置、使用和电台呼号指配批准(台站呼号)",查看。

○<sup>1</sup> 申请函附无线电台(站)设置申请表原件、组织机构代码证 或营业执照复印件(申请人自备)

○<sup>2</sup> 组网技术方案附无线电台(站)技术资料申报表,包括无线 电台(站)的具体用途、组网情况、工作条件及技术可行性(申请人 自备)

○<sup>3</sup> 无线电发射设备型号核准证(政府部门核发)

○<sup>4</sup> 电磁环境测试报告(申请人自备)

○<sup>5</sup> 申请人基本情况,包括开展无线电业务的专业技术人员、技 能、台址、设施和管理措施(申请人自备)

○<sup>6</sup> 按规定需要取得无线电频率使用许可的,还应提供无线电频 率使用许可批件(复印件,一式二份)(申请人自备)

#### 3.2 办理路径

○<sup>1</sup> 窗口办:沈阳市苏家屯区南京南街 1088-3 号苏家屯区政务服 务中心 2 楼 E 工程建设项目联合审批区

○<sup>2</sup> 网上办:沈阳政务服务网[:http://zwfw.shenyang.gov.cn](http://zwfw.shenyang.gov.cn)

○<sup>3</sup> 该事项为省级下放自贸区权限事项,我区目前尚未产生办件 量,暂无企业申办导航二维码。

#### 3.3 办理时限

法定时限:30 工作日

承诺时限:15 工作日

依法需要听证、招标、拍卖、检验、检测、检疫、鉴定、专家评 审、实地踏查等,所需时间不计算在审查期限内。

#### 3.4 温馨提示

为保障您便捷办理此项业务,建议您优先选择致电苏家屯区工信 局综合业务科(024-89813873),我们将为您提前登记备案,采取一 事一议的方式,对接省级部门办理。

#### <span id="page-13-0"></span>4.工业技术改造项目备案

苏家屯区工业企业,进行工业技术改造项目备案。

#### 4.1 需提供要件

材料样件可点击如下网址查看:

[http://zwfw.shenyang.gov.cn/syzwdt/syzwdt/pages/task/taskSe](http://zwfw.shenyang.gov.cn/syzwdt/syzwdt/pages/task/taskSelect.html?itemid=e6a5a412-28db-4131-b7ba-30578f0f3f65) lect.html?itemid=e6a5a412-28db-4131-b7ba-30578f0f3f65

或登录辽宁政务服务网 [\(lnzwfw.gov.cn\),](https://www.lnzwfw.gov.cn/)搜索"工业技术改造 项目备案",查看。

○<sup>1</sup> 备案申请表(申请人自备)

○<sup>2</sup> 项目可研报告(申请人自备)

#### 4.2 办理路径

○<sup>1</sup> 窗口办:沈阳市苏家屯区南京南街 1088-3 号苏家屯区政务服 务中心 2 楼 E 工程建设项目联合审批区

○<sup>2</sup> 网上办(企业登录页面)[:辽宁省统一身份认证平台](https://sso.lnzwfw.gov.cn/ids/custom/liaoning/fa_login.jsp)

(lnzwfw.gov.cn)

操作流程:

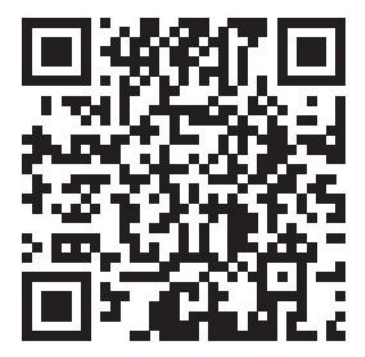

工业技术改造项目备案 (企业操作)

4.3 办理时限

法定时限:20 工作日

承诺时限:即办

4.4 温馨提示

为保障您便捷快速办理此项业务,建议您优先选择网上办方式, 也可致电苏家屯区工信局综合业务科(024-89813873),我们将为您 提供预约服务和延时服务。

二、科学技术业务科

#### <span id="page-14-0"></span>5.省级大学科技园认定

#### 适用范围:

企业注册地、税务登记地和实际生产经营地在自贸区沈阳片区规 划范围内的在中国(辽宁)自由贸易试验区沈阳片区苏家屯区管辖内 开展。

以上范围内,大学科技园的依托高校及大学科技园管理机构。

**依据: 2008年 - 2008年 - 2008年 - 2008年 - 2008年 - 2008年 - 2008年 - 2008年 - 2008年 - 2008年 - 2008年 - 2008年 - 2008年 - 200** 

《国家大学科技园认定和管理办法》(国科发高[2010]628 号)

《辽宁省大学科技园管理办法》(辽科发[2013]12 号)

#### 5.1 需提供要件

材料样件可点击如下网址查看:

[https://center.lnzwfw.gov.cn/api/web/matter/getContent?id=2](https://center.lnzwfw.gov.cn/api/web/matter/getContent?id=2b3e730c-cb4b-429e-b8bb-3f65d3422280) b3e730c-cb4b-429e-b8bb-3f65d3422280

或登录[辽宁省政务服务网](https://center.lnzwfw.gov.cn/api/web/matter/getContent?id=2b3e730c-cb4b-429e-b8bb-3f65d3422280) (lnzwfw.gov.cn),搜索"省级大学科 技园认定",查看。

辽宁省省级大学科技园认定申请报告材料(申请人自备)

#### 5.2 办理路径

○<sup>1</sup> 窗口办:沈阳市苏家屯区南京南街 1088-3 号苏家屯区政务服 务中心 2 楼 E 工程建设项目联合审批区

○<sup>2</sup> 网上办:沈阳政务服务网[:http://zwfw.shenyang.gov.cn](http://zwfw.shenyang.gov.cn)

○<sup>3</sup> 该事项为省级下放自贸区权限事项,我区目前尚未产生办件 量,暂无企业申办导航二维码。

#### 5.3 办理时限

法定时限:270 工作日

承诺时限:100 工作日

申请人补齐补正材料不计办理时限;依法需要专家评审所需

时间不计算在审查期限内。

#### 5.4 温馨提示

为保障您便捷办理此项业务,建议您优先选择致电苏家屯区工信 局科学技术业务科(024-89814368),我们将为您提前登记备案,采 取一事一议的方式,对接省级部门办理。

#### <span id="page-16-0"></span>6.省技术转移示范机构认定

#### 适用范围:

企业注册地、税务登记地和实际生产经营地在自贸区沈阳片区规 划范围内的在中国(辽宁)自由贸易试验区沈阳片区苏家屯区管辖内 开展。

以上范围内,企业法人、事业法人、社会组织法人。

#### **依据: 2008年 - 2008年 - 2008年 - 2008年 - 2008年 - 2008年 - 2008年 - 2008年 - 2008年 - 2008年 - 2008年 - 2008年 - 2008年 - 200**

《国家技术转移示范机构管理办法》(国科发火字[2007]565 号)

《辽宁省技术转移示范机构认定管理实施细则》(辽科发 [2011]33 号)

《辽宁省人民政府关于印发辽宁省技术转移体系建设实施方案 的通知》(辽政发[2018]3 号)

#### 6.1 需提供要件

材料样件可点击如下网址查看:

[https://center.lnzwfw.gov.cn/api/web/matter/getContent?id=4](https://center.lnzwfw.gov.cn/api/web/matter/getContent?id=4b3f452e-f605-483b-86ba-1cbeef26b038) b3f452e-f605-483b-86ba-1cbeef26b038

或登录[辽宁省政务服务网](https://center.lnzwfw.gov.cn/api/web/matter/getContent?id=4b3f452e-f605-483b-86ba-1cbeef26b038) (lnzwfw.gov.cn),搜索"省技术转移 示范机构认定",查看。

辽宁省技术转移示范机构申请表(申请人自备)

#### 6.2 办理路径

○<sup>1</sup> 窗口办:沈阳市苏家屯区南京南街 1088-3 号苏家屯区政务服 务中心 2 楼 E 工程建设项目联合审批区

○<sup>2</sup> 网上办:沈阳政务服务网[:http://zwfw.shenyang.gov.cn](http://zwfw.shenyang.gov.cn)

○<sup>3</sup> 该事项为省级下放自贸区权限事项,我区目前尚未产生办件 量,暂无企业申办导航二维码。

#### 6.3 办理时限

法定时限:270 工作日

承诺时限:100 工作日

申请人补齐补正材料不计办理时限;依法需要专家评审所需 时间不计算在审查期限内。

#### 6.4 温馨提示

为保障您便捷办理此项业务,建议您优先选择致电苏家屯区工信 局科学技术业务科(024-89814368),我们将为您提前登记备案,采 取一事一议的方式,对接省级部门办理。

#### <span id="page-17-0"></span>7.省级重点实验室审批

#### 适用范围:

企业注册地、税务登记地和实际生产经营地在自贸区沈阳片区规

划范围内的在中国(辽宁)自由贸易试验区沈阳片区苏家屯区管辖内 开展。

以上范围内,重点实验室申报。

#### **依据: 2008年 - 2008年 - 2008年 - 2008年 - 2008年 - 2008年 - 2008年 - 2008年 - 2008年 - 2008年 - 2008年 - 2008年 - 2008年 - 200**

《国家重点实验室建设与运行管理办法》(国科发基[2008]539 号)

科技部财政部国家发展改革委关于印发《国家科技创新基地优化 整合方案》的通知(国科发基〔2017〕250 号)

《关于印发省级工程技术中心、重点实验室管理暂行办法的通知》 (辽科发[1992]141 号)

#### 7.1 需提供要件

材料样件可点击如下网址查看:

[https://center.lnzwfw.gov.cn/api/web/matter/getContent?id=3](https://center.lnzwfw.gov.cn/api/web/matter/getContent?id=3a2bd7ac-9baf-4d05-9b5f-bd4b66d60b58) a2bd7ac-9baf-4d05-9b5f-bd4b66d60b58

或登录[辽宁省政务服务网](https://center.lnzwfw.gov.cn/api/web/matter/getContent?id=3a2bd7ac-9baf-4d05-9b5f-bd4b66d60b58) (lnzwfw.gov.cn),搜索"省级重点实 验室审批",查看。

辽宁省重点实验室建设申请书(申请人自备)

#### 7.2 办理路径

○<sup>1</sup> 窗口办:沈阳市苏家屯区南京南街 1088-3 号苏家屯区政务服 务中心 2 楼 E 工程建设项目联合审批区

○<sup>2</sup> 网上办:沈阳政务服务网[:http://zwfw.shenyang.gov.cn](http://zwfw.shenyang.gov.cn)

○<sup>3</sup> 该事项为省级下放自贸区权限事项,我区目前尚未产生办件 量,暂无企业申办导航二维码。

#### 7.3 办理时限

法定时限:120 工作日

承诺时限:50 工作日

#### 7.4 温馨提示

为保障您便捷办理此项业务,建议您优先选择致电苏家屯区工信 局科学技术业务科(024-89814368),我们将为您提前登记备案,采 取一事一议的方式,对接省级部门办理。

#### <span id="page-19-0"></span>8.省科学技术普及基地认定

#### 适用范围:

企业注册地、税务登记地和实际生产经营地在自贸区沈阳片区规 划范围内的在中国(辽宁)自由贸易试验区沈阳片区苏家屯区管辖内 开展。

#### **依据: 2008年 - 2008年 - 2008年 - 2008年 - 2008年 - 2008年 - 2008年 - 2008年 - 2008年 - 2008年 - 2008年 - 2008年 - 2008年 - 200**

《中华人民共和国科学技术普及法》(2002 年 6 月 29 日第九届 全国人民代表大会常务委员会第二十八次会议通过)

《财政部国家税务总局海关总署科技部新闻出版总署关于鼓励 科普事业发展税收政策问题的通知》(财税〔2003〕55 号)

科技部财政部国家税务总局海关总署新闻出版总署关于印发《科 普税收优惠政策实施办法》的通知(国科发政字【2003】第 416 号)

《财政部海关总署国家税务总局关于鼓励科普事业发展进口税 收政策的通知》(财关税[2016]6 号)

《辽宁省科学技术普及基地认定管理办法》(辽科发〔2017〕23 号)

#### 8.1 需提供要件

材料样件可点击如下网址查看:

[https://center.lnzwfw.gov.cn/api/web/matter/getContent?id=9](https://center.lnzwfw.gov.cn/api/web/matter/getContent?id=9ffc384c-92a2-4a9c-8e01-84806d4c1337) ffc384c-92a2-4a9c-8e01-84806d4c1337

或登录[辽宁省政务服务网](https://center.lnzwfw.gov.cn/api/web/matter/getContent?id=9ffc384c-92a2-4a9c-8e01-84806d4c1337) (lnzwfw.gov.cn),搜索"省科学技术 普及基地认定",查看。

○<sup>1</sup> 推荐函(申请人自备)

○<sup>2</sup> 《辽宁省科学技术普及基地申报表》(申请人自备)

#### 8.2 办理路径

○<sup>1</sup> 窗口办:沈阳市苏家屯区南京南街 1088-3 号苏家屯区政务服 务中心 2 楼 E 工程建设项目联合审批区

○<sup>2</sup> 网上办:沈阳政务服务网[:http://zwfw.shenyang.gov.cn](http://zwfw.shenyang.gov.cn)

○<sup>3</sup> 该事项为省级下放自贸区权限事项,我区目前尚未产生办件 量,暂无企业申办导航二维码。

#### 8.3 办理时限

法定时限:180 工作日

承诺时限:60 工作日

申请人补齐补正材料不计办理时限;依法需要专家评审所需 时间不计算在审查期限内。

#### 8.4 温馨提示

为保障您便捷办理此项业务,建议您优先选择致电苏家屯区工信 局科学技术业务科(024-89814368),我们将为您提前登记备案,采 取一事一议的方式,对接省级部门办理。

### 违规禁办事项清单

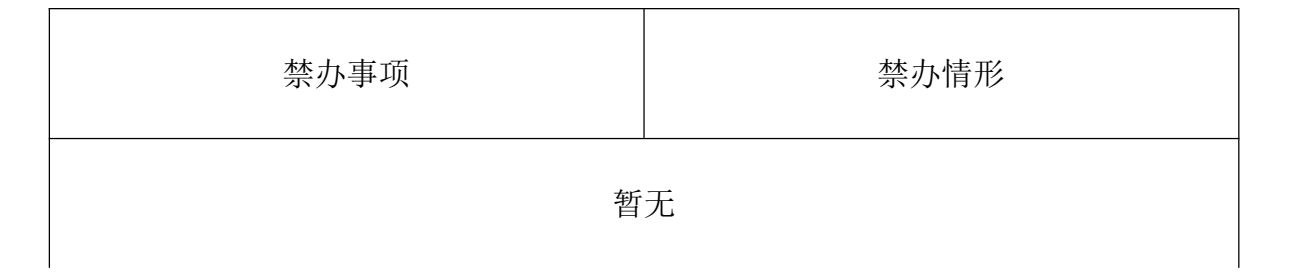

### 容缺办理事项清单

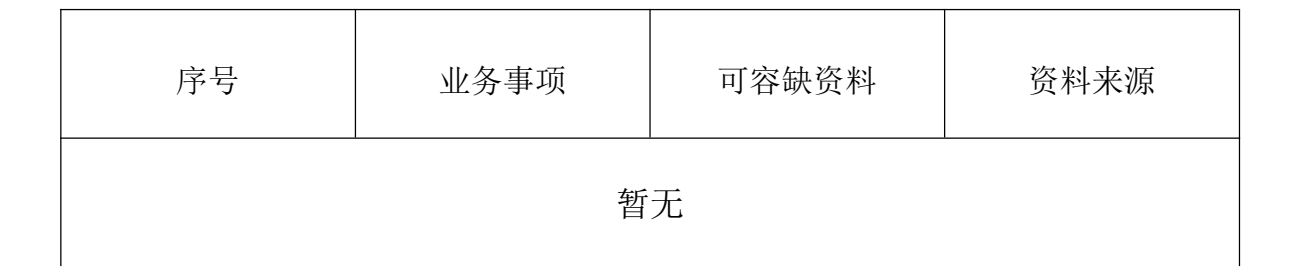

## "首违不罚"事项清单

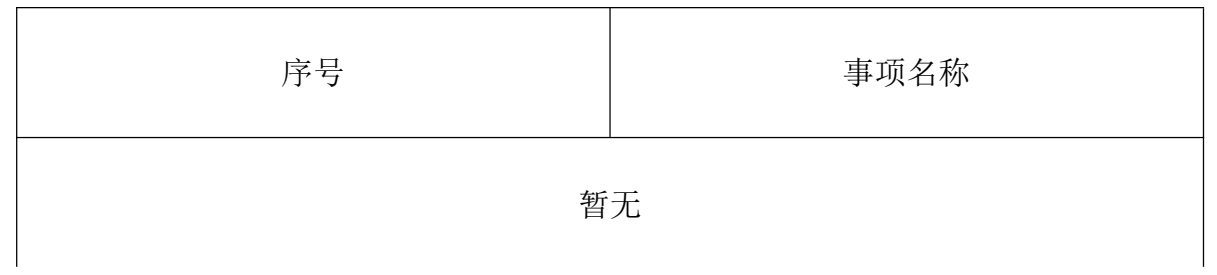

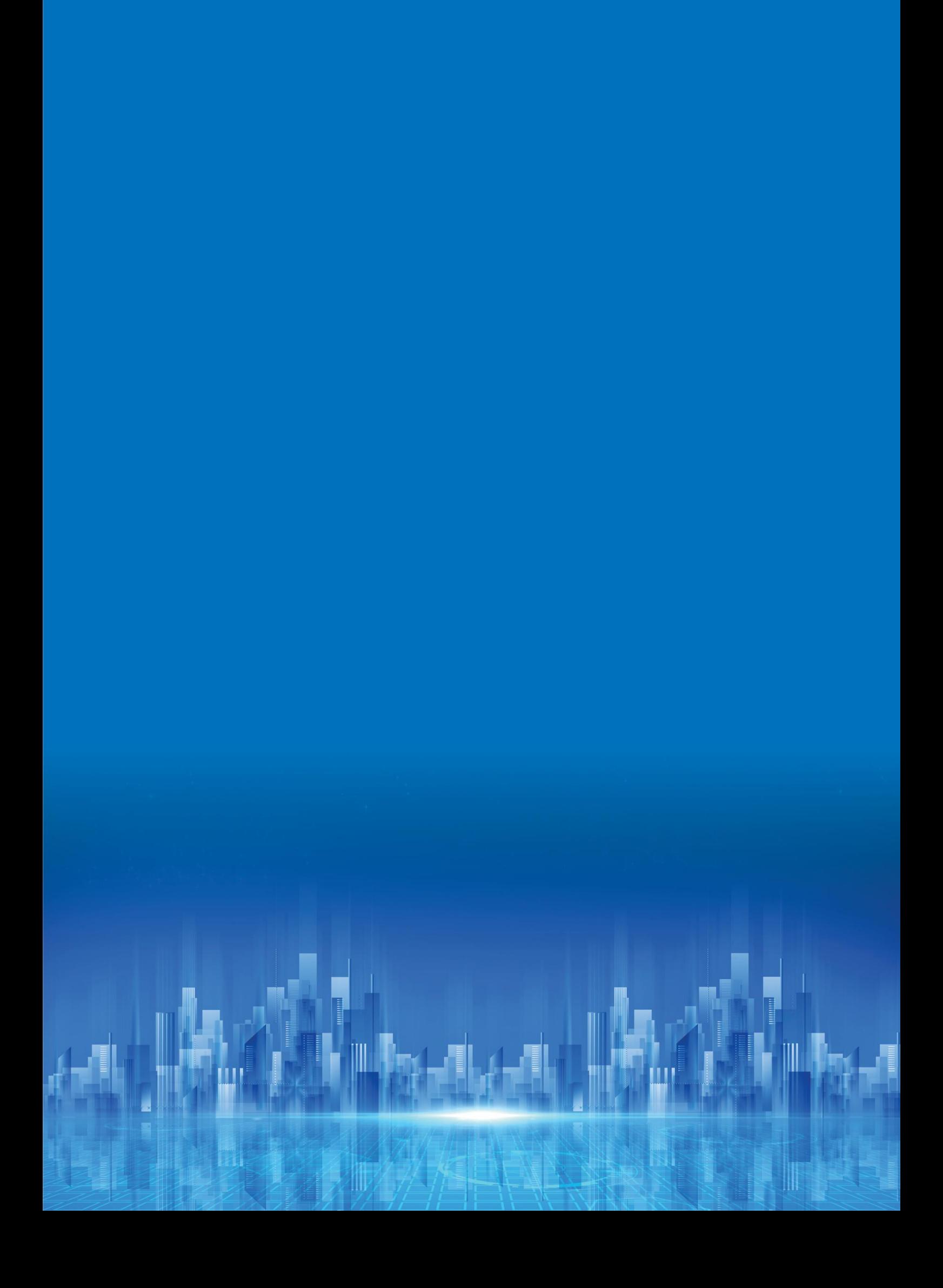